- Objet : Xen
- Niveau requis : [avisé](http://debian-facile.org/tag:avise?do=showtag&tag=avis%C3%A9)
- Commentaires : Solution de virtualisation la plus utilisée pour les serveurs
- Suivi :
	- [à-compléter](http://debian-facile.org/tag:a-completer?do=showtag&tag=%C3%A0-compl%C3%A9ter), [à-actualiser](http://debian-facile.org/tag:a-actualiser?do=showtag&tag=%C3%A0-actualiser)
		- © Création par *S*smolski le 17/08/2009
		- Testé par …. le ….
- Commentaires sur le forum : [C'est ici](http://debian-facile.org/viewtopic.php?id=1637)<sup>[1\)](#page--1-0)</sup>

# **Introduction**

Xen est actuellement la solution de virtualisation la plus utilisée sous GNU/Linux pour les serveurs.

Xen peut fonctionner en mode :

```
 "para-virtualisation" (comme "VirtualBox", ou "VMWare Workstation"
 en solution commerciale par exemple)
```
ou en mode :

```
 "hyper-virtualisation" (comme les solutions commerciales VMWare ESX ou
ESXi).
```
Xen est intégré directement au sein du noyau et pas émulé.

Cependant l'hypervirtualisation n'est présente que depuis les versions 3.

Le principe de l'hyperviseur est de faire tourner les OS dans le noyau (kernel) même, et non-pas de les émuler, ce qui permet de conserver des performances proches des natives.

# **Distributions compatibles et remarques**

Xen est disponible sur la plupart des distributions:

- Debian Wheezy (ancienne Stable)
- Debian Jessie (actuelle Stable) ainsi que dans les branches Testing, Sid et Experimental
- CentOS (et ses dérivés comme Fedora)
- Ubuntu

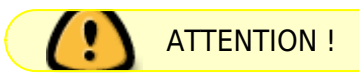

```
 Les paquets de ces différentes distributions sont encore relativement
instables,
 vous pouvez donc vous attendre à de nombreux bugs !
```
Dans la rédaction de cette documentation j'utiliserai principalement **Xen 3.4.0** compilé manuellement.

## **Vocabulaire**

### **Dom0 :**

Domaine 0 (le chiffre zéro) (maître)

Dans la terminologie Xen, il s'agit du premier système d'exploitation lancé par Xen.

C'est le système d'exploitation "maître" ou domaine 0.

Ce système se veut, normalement, léger et sécurisé.

Il doit permettre de lancer, arrêter, gérer les systèmes invités.

```
 Le domaine 0 est un domaine privilégié :
 il peut accéder directement aux ressources matérielles.
```
### **DomU :**

Domaine utilisateur (hôtes).

Dans la terminologie Xen, il s'agit des systèmes invités.

Ils accèdent aux ressources matérielles via le domaine 0.

D'une manière simplifiée et profane cela correspond à vos machines virtuelles.

## **Utilisation, Caractéristiques et Supports**

#### A) Utilisation

L'Hyperviseur/Paravirtualisateur Xen peut servir à beaucoup de choses :

- Faire fonctionner plusieurs OS sur une même machine, par exemple dans le cas de développement multi-os, ou dans le développement d'application ou de kernel en live.
- Création et Gestion de Cluster Virtualisés.
- Fonctionnement de plusieurs serveur virtuels, au sein d'un même serveur physique.

## B) Caractéristiques et Supports

- Support des Processeurs 32bits x86 32 (Dont Intel PAE) et Processeurs 64bits AMD x86 64 (EM64T & Opteron).
- 4 Go de Ram en architecture 32bit (A vérifier…)
- 64 Go de Ram en architecture 64bit (A vérifier…)
- Support jusqu'à **100 machines virtuelles** (testé en réel !) par serveur physique.
- Utilisation des solutions natives de virtualisation des processeurs dernières générations Intel et AMD (Intel Core 2 Duo, Core 2 Quad, AMD Athlon X2, Opteron, AMD Quad Core, etc..)

⇒ C'est notamment cette caractéristique :

```
 si on a un processeur AMD ou Intel utilisant la technologie de
virtualisation
 au sein du processeur
```
qui détermine si on utilise Xen :

```
 en Mode Paravirtualisation ou en Mode Hypervirtualisation.
```
Sécurité accrue :

```
 un DomU a des droit inférieurs a celui du Dom0
```
- Possibilité de virtualisation de routeur
- Possibilité d'automatiser par l'intermédiaire de scripts !

# **Mode Paravirtualisé ou Mode Hypervirtualisé**

#### [1\)](#page--1-0)

N'hésitez pas à y faire part de vos remarques, succès, améliorations ou échecs !

From: <http://debian-facile.org/> - **Documentation - Wiki**

Permanent link: **<http://debian-facile.org/doc:systeme:xen>**

Last update: **14/08/2023 20:03**

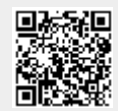